# **GONG - Funcionalidad #1315**

## **Asociar monedas automaticamente a proyectos**

2012-02-09 17:53 - Santiago Ramos

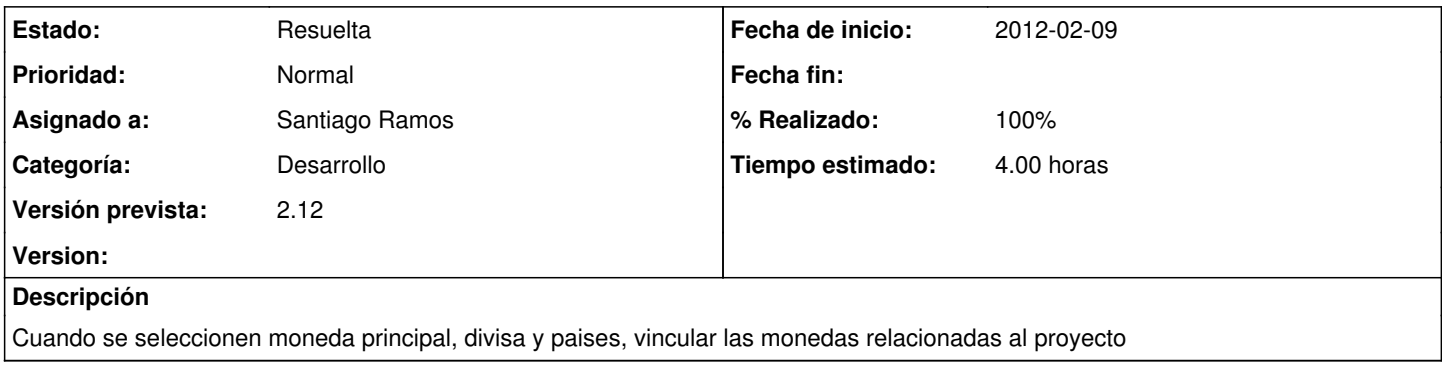

### **Histórico**

#### **#1 - 2012-02-20 12:58 - Santiago Ramos**

*- % Realizado cambiado 0 por 80*

### **#2 - 2012-02-20 13:06 - Santiago Ramos**

*- Estado cambiado Asignada por Resuelta*

*- % Realizado cambiado 80 por 100*